## Pirkanmaan hyvinvointialue

## **ETL koodi**: **Rekisteröintiaika** (tutkijan työskentelyaika Pirhassa) -

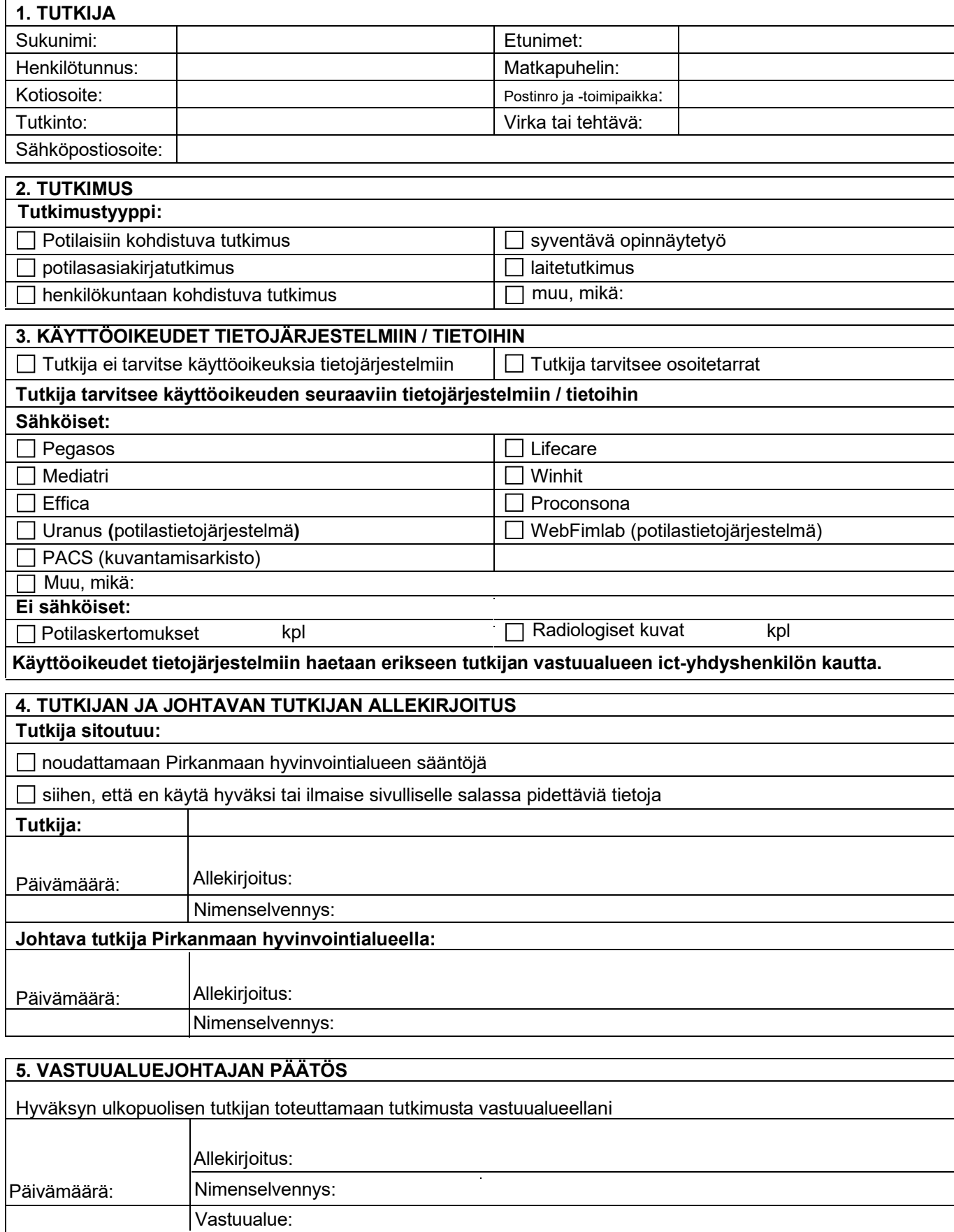